## Министерство образования и науки Алтайского края

(наименование лицензирующего органа)

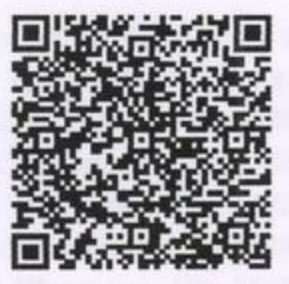

## Выписка

из реестра лицензий по состоянию на: 08:40 «02» июля 2021г.

1. Статус лицензии

## Действует

(действующая/приостановлена/приостановлена частично/прекращена)

No 211

02.07.2021

№ 2259000555

2. Регистрационный номер лицензии:

3. Дата предоставления лицензии:

4. Полное и (в случае, если имеется) сокращенное наименование, в том числе фирменное наименование, и организационно-правовая форма юридического лица, адрес его места нахождения, государственный регистрационный номер записи о создании юридического лица:

краевое государственное бюджетное профессиональное образовательное учреждение «Профессиональный лицей Немецкого национального района», (КГБПОУ «ПЛ Немецкого национального района»), Государственные бюджетные учреждения субъектов Российской Федерации, 658870, Алтайский край, Немецкий национальный район, с. Гальбштадт, ул. Тракторная, 15, 1022200864685

(заполняется в случае, если лицензиатом является юридическое лицо)

5. Полное и (в случае, если имеется) сокращенное наименование иностранного юридического лица, полное и (в случае, если имеется) сокращенное наименование филиала иностранного юридического лица, аккредитованного в соответствии с Федеральным законом "Об иностранных инвестициях в Российской Федерации", адрес (место нахождения) филиала иностранного юридического лица на территории Российской Федерации, номер записи об аккредитации филиала иностранного юридического лица в государственном реестре аккредитованных филиалов, представительств иностранных юридических лиц:

(заполняется в случае, если лицензиатом является иностранное юридическое лицо)

6. Фамилия, имя и (в случае, если имеется) отчество индивидуального предпринимателя, государственный регистрационный номер записи о государственной регистрации индивидуального предпринимателя, а также иные сведения, предусмотренные пунктом 3 части 1 статьи 15 Федерального закона "О лицензировании отдельных видов деятельности":

(заполняется в случае, если лицензиатом является индивидуальный предприниматель)

7. Идентификационный номер налогоплательщика:

8. Адреса мест осуществления отдельного вида деятельности, подлежащего лицензированию:

658870, Алтайский край, Немецкий национальный район, с. Гальбштадт, ул. Восточная, 10; 658870, Алтайский край, Немецкий национальнй район, с. Гальбштадт, ул. Тракторная, 1а; 658870, Алтайский край, Немецкий национальный район, с. Гальбштадт, ул. Тракторная, 13; 658870, Алтайский край, Немецкий национальный район, с. Гальбштадт, ул. Школьная, 15а; 658870, Алтайский край, Немецкий национальный район, с. Гальбштадт, ул. Школьная, 17в; 658870, Алтайский край, Немецкий национальный район, с. Гальбштадт, ул. Школьная, 19а; 658870, Алтайский край, Немецкий национальный район, с. Гальбштадт, ул. Школьная, 19в; 658870, Алтайский край, Немецкий национальный районе, с. Галбштадт, ул. Школьная, 196; 658870, Алтайский край, Немецкий национальный район, с. Гальбштадт, ул. Тракторная, 15; 658870, Алтайский край, Немецкий национальнй район, с. Гальбштадт, ул. Школьная, 25; 658870, Алтайский край, Немецкий национальнй район, с. Гальбштадт, ул. Первомайская, 23

9. Лицензируемый вид деятельности с указанием выполняемых работ, оказываемых услуг, составляющих лицензируемый вид деятельности: на осуществление образовательной деятельности по реализации образовательных программ по видам образования, уровням образования, по профессиям, специальностям, направлениям подготовки (для профессионального образования), по подвидам дополнительного образования:

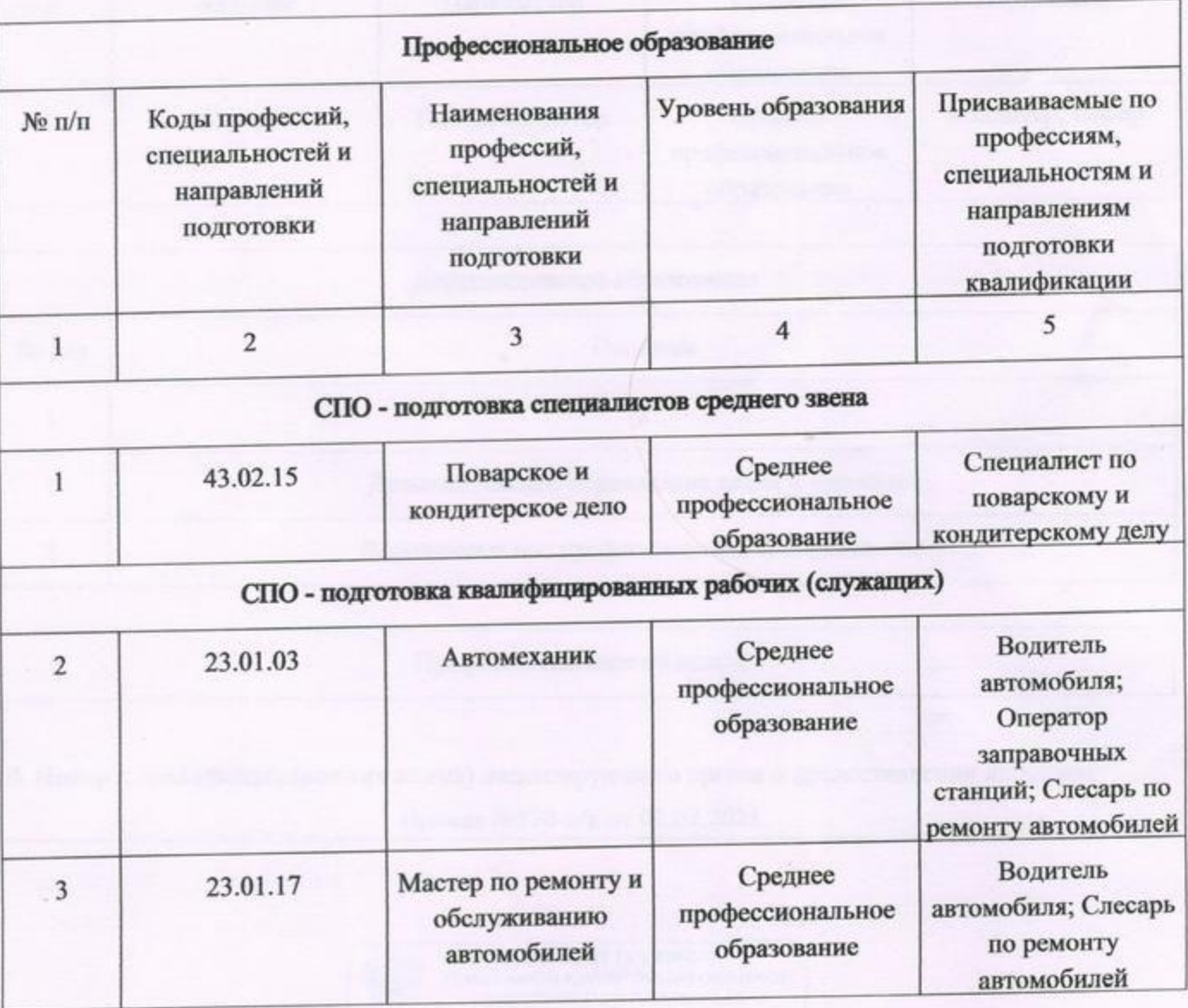

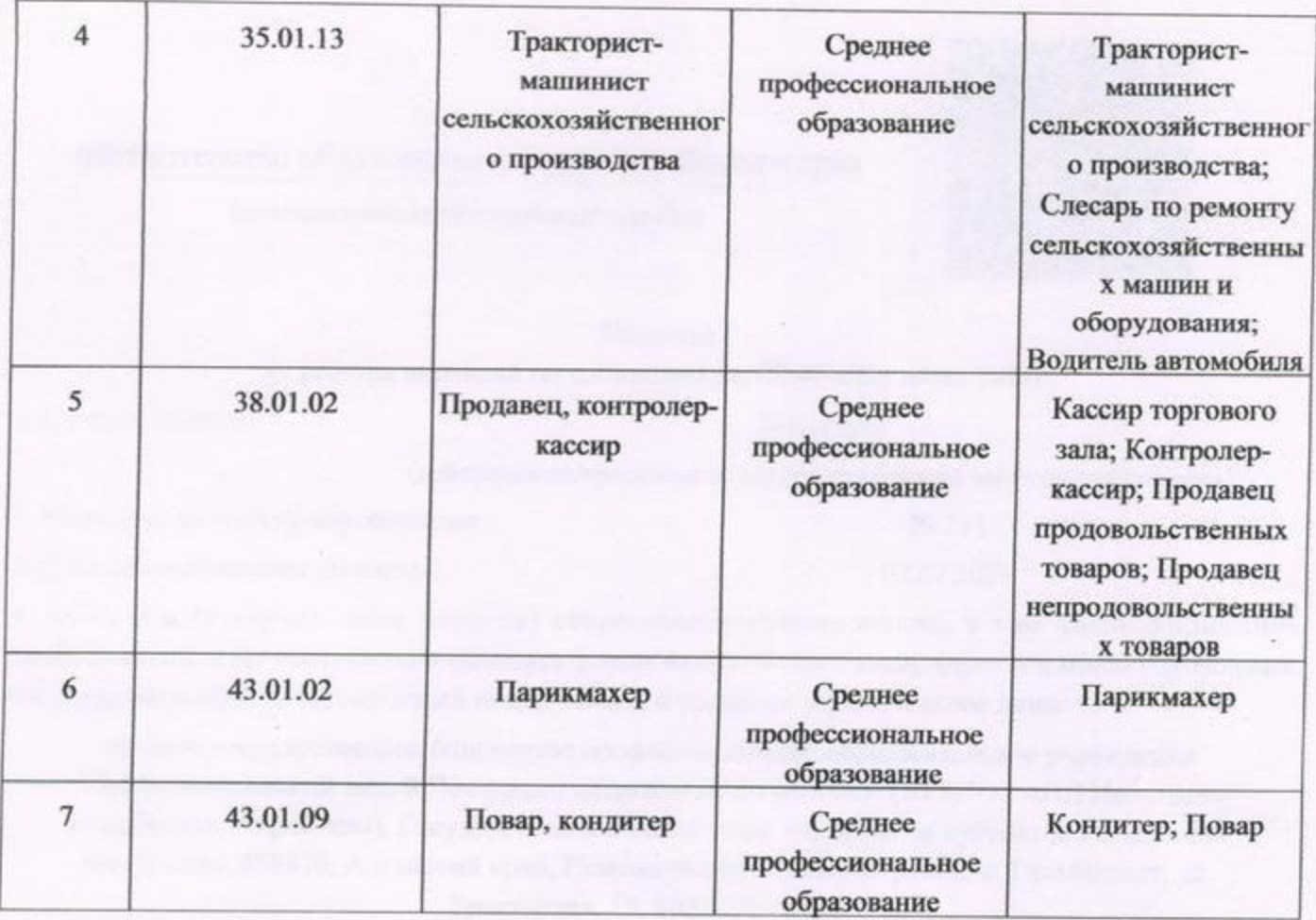

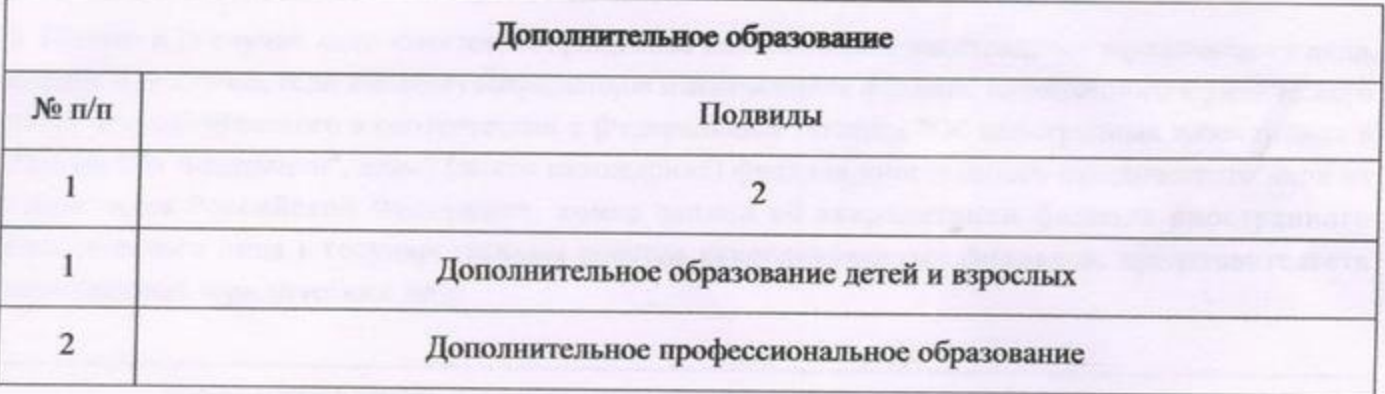

## Профессиональное обучение

10. Номер и дата приказа (распоряжения) лицензирующего органа о предоставлении лицензии:

Приказ №570-л/к от 02.07.2021

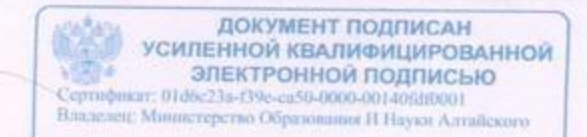

Заместитель министра

крав<br>Действителен: 24.11.2020 15:22 - 24.11.2021 15:22

Л.С. Терновая